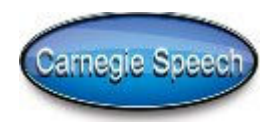

ï

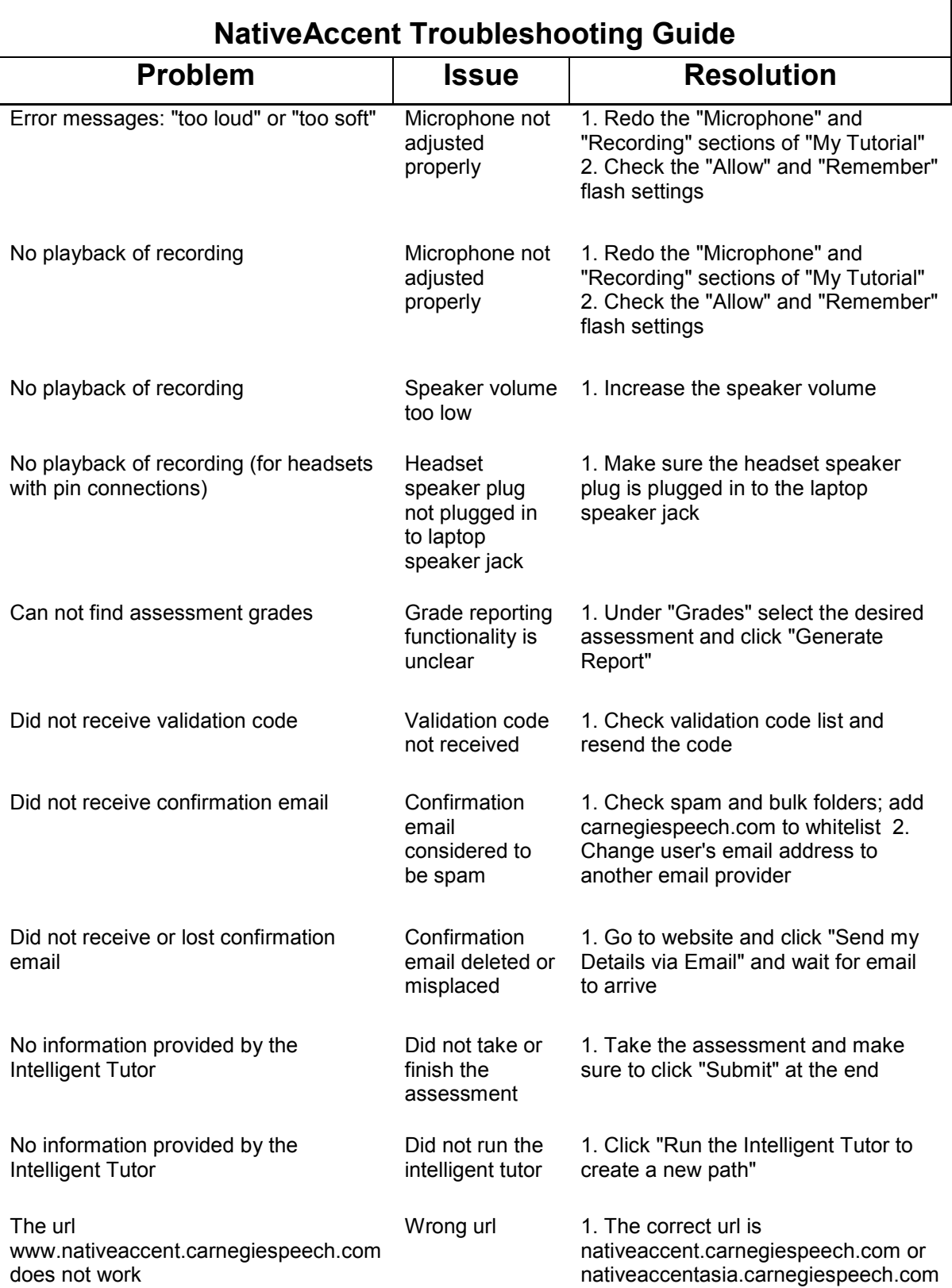

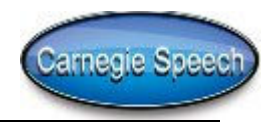

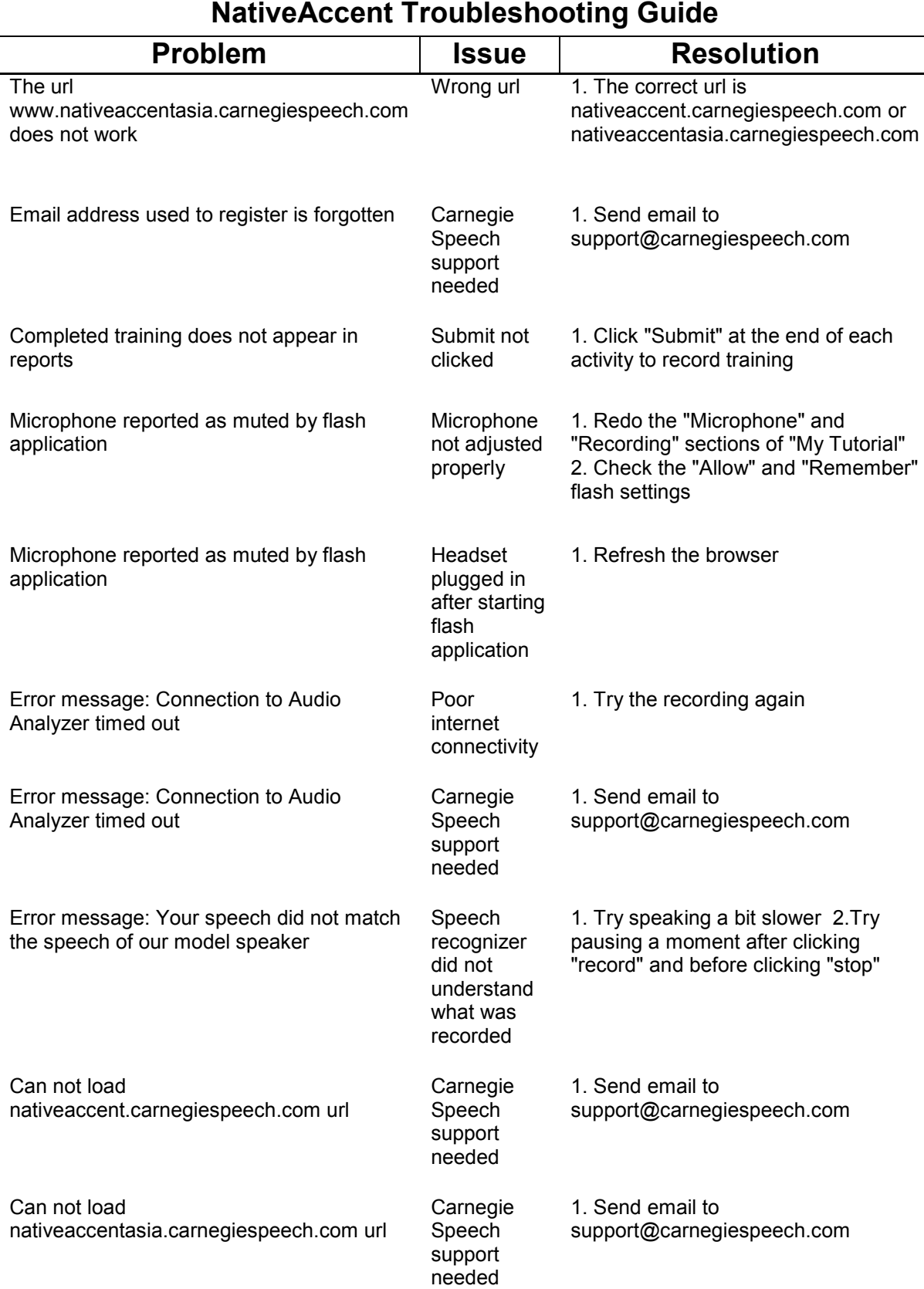